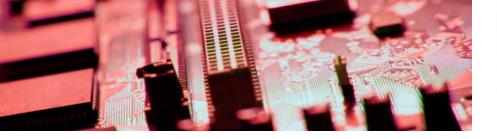

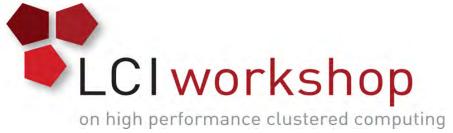

# Linux Clusters Institute: Configuration Management

Jonathon Anderson, Associate Director Research Computing Technology, University of Colorado Boulder

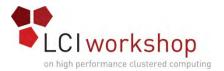

#### About me

- HPC systems since 2006
- Started using Puppet in 2009
  - Also use SaltStack for personal projects
- CU Boulder Research Computing since 2014

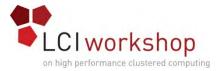

#### Goals

- Understand what configuration management is and why it is useful
- Know what tools exist (and how to choose?)
- Be equipped to convey the benefits of configuration management to peers and management

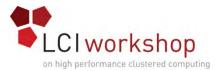

#### Out of scope

- Learning everything you need to know about a specific tool
  - Puppet will be used in examples; but the principles are broadly applicable
- Designing a specific or complete configuration management strategy for your site

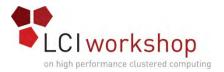

## What is "configuration management"?

- Every system has a current state
  - Files on the hard drive
  - Running processes and services
- That state has to come from somewhere
  - Installation / provisioning procedure
  - Manual "by hand" changes or scripts run
  - "Golden master" images

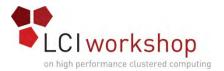

## Features of modern systems

- Idempotency
  - "Desired-state" configuration
- Revision control
  - "Infrastructure as code"
- Composable and flexible

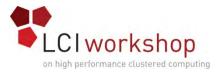

## Why bother?

- Automation
- Composition
- Confirmation
- Revision history

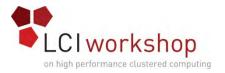

#### Benefits of configuration version control

- Built-in documentation (change logs, summaries, etc.)
- Peer review (issue tracking, merge requests, email alerts)
- Reverts

http://infrastructure-as-code.com

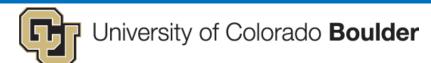

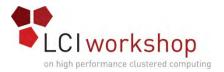

# Benefits of configuration management summary

- Centralized catalog of all system configuration
- Automated enforcement of system state from an authoritative source
- Ensured consistency between systems
- Rapid system provisioning from easily-composed components

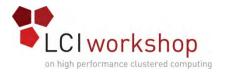

## Modern configuration-management systems

- Puppet
- Chef
- CFEngine
- Salt
- Ansible

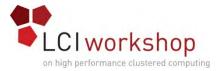

#### Getting started

- Pick a simple, common part of your configuration
  - ntp
  - resolv
  - nsswitch
  - sudoers
- Implement and test (start with "no-op")

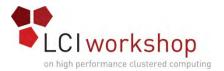

## Directory structure

```
modules/
ntp/
manifests/
init.pp
files/
ntp.conf
```

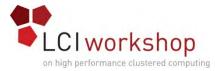

```
# modules/ntp/manifests/init.pp
class ntp {
 package { 'ntp':
   ensure => installed,
  file { '/etc/ntp.conf':
   source => 'puppet://modules/ntp.conf',
   owner => 'root',
   group => 'root',
   mode => '0644',
   require => Package['ntp'],
  service { 'ntp':
   ensure => running,
   enable => true,
   require => File['/etc/ntp.conf'],
```

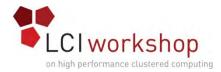

```
# manifests/site.pp
node 'node1' {
  include ntp
}
```

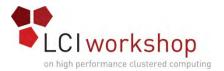

## Testing the prototype

```
# puppet apply --noop \
    --modules modules manifests/site.pp
```

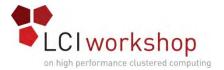

#### Next steps

- Top-level node roles
- Add features you need now (don't try to do everything at once)
- Convince, teach, and assist your team
- Continue until you have no more questions about your environment

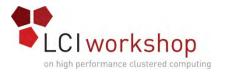

#### Advocating to colleagues

- Work is front-loaded, so early work seems much more costly
- System might undo work done by others
  - Add comments at the top of managed config files
- Offer to help colleagues port
- Work with at least one other person
- Be as transparent as possible
  - Commit emails
- Document how to port an existing host

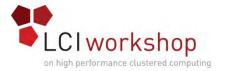

#### Advocating to management

- Work more efficiently (get more done)
- Not an all-or-nothing proposition: start with a few systems and go slow
- Document and report success stories
  - Deployment speed improvements
  - Patch deployment improvements
  - Peer review anecdotes
  - Corrections made

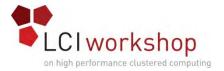

#### Things to watch out for

- Also easy to make a *mistake* on several hosts at once
  - Test in isolation first, and with a no-op mode
- It's easy to get lazy and allow systems to fall out-of-sync
- It's easy to let perfectionism take over